ליכים לחצלמה במחף הבמינה

- 1. בתחילת הבחינה קראו היטב את **כל** השאלות וסמנו לעצמכם את השאלות המועדפות עליכם. קראו כל שאלה לפחות פעמיים כדי שלא תחמיצו נתון כלשהו.
	- 2. אין צורך לענות על השאלות לפי סדר הופעתן. מומלץ לענות תחילה על השאלה הקלה יותר.
		- יש לכתוב תשובות מלאות ומנומקות. **אין** לדלג על שלבים בפתרון.  $\cdot$ .3 יש לרשום את כל הטיוטות במחברת הבחינה **בלבד**.
			- 4. יש לענות על **כל** השאלות. **זכרו!** במבחו **צוברים** נקודות על כל שלב נכון.

נסו לפתור כל תרגיל. גם אם אינכם מצליחים השאירו את הנסיונות.

- 5. עדיף לענות על חלק משאלה מאשר לא לענות כלל.
- 6. הדגישו במרקר את התשובות הסופיות או מסגרו אותו.
- 7. עם סיום הבחינה אל תמהרו לצאת! בדקו שוב את התשובות לתרגילים. ראו שלא החמצתם סעיף כלשהו.
- 8. אם אתם לא מצליחים לפתור שאלה **אל תיאבקו איתה!** המשיכו לשאלה אחרת, ייתכן שהיא תהיה נוחה יותר.

בסוף המבחן חזרו לשאלות שלא הצלחתם ונסו לפתור אותן שוב.

9. מומלץ להיעזר בטבלאות ובסרטוטים במידת הצורך.

# 801 – רשימת נוסחאות מורחבת ודרכים לפתרון השאלות

#### **משוואות**

- ax² + bx + c = 0 נ**משוואה ממעלה שנייה** יש להעביר את כל האיברים לאגף אחד<del>.</del> משתמשים בנוסחת השורשים:  $b \pm \sqrt{b^2 - 4ac}$  $1,2$  2a  $2^2 - 4$  $n_2 = \frac{0.2 \text{ Vc}}{2}$  $-b \pm \sqrt{b^2 -}$
- $a = 0$ a  $b = 0$ a *x*  $b = 0$ a · b  $$  $x(x+3) = 0$  ( $x(x+3) = 0$  $x = 0$  או  $x + 3 = 0$
- $\mathbf{x} = \pm \left( \sqrt{ \begin{array}{c} \lambda \end{array} \right)$ אם **מספר** = 2 $\mathbf{x}^2$  נוציא שורש  $\left( \sqrt{ \begin{array}{c} \lambda \end{array} \right)$  מהמספר והפתרון יהיה  $x^2 = 9$  (  $\sqrt{ }$  )  $\sqrt{ }$  $2^2 = 9$  /  $\overline{x} = 3$  או  $x = -3$ 
	- עני נעלמים (x ו־y·). מערכת של שתי משוואות עם שני נעלמים  $\ast$ ישנן שתי שיטות לפתרון מערכת משוואות:
		- **x. שיטת ההצבה**

 $\epsilon$ נבודד את y באחת המשוואות ונציב אותו במשוואה השנייה.

#### **E.** שיטת השוואת מקדמים

נרשום את שתי המשוואות זו מעל זו ונדאג שאחד המקדמים (של x או של y) יהיה זהה (אבל בסימן הפוך). ניתן לעשות זאת באמצעות הכפלת משוואה אחת או שתיים במספר כלשהו. לאחר מכן נחבר את המשוואות ובכך נבטל את אחד הנעלמים.

לדוגמה.

$$
\begin{cases}\n x + y = 7 / 72 \\
2x - 2y = 2\n\end{cases}
$$
\n
$$
+ \begin{cases}\n 2x + 2y = 14 \\
2x - 2y = 2\n\end{cases}
$$
\n
$$
4x = 16 / 74
$$
\n
$$
x = 4
$$

x

 $(x + 3) = 0$ 

 $\overline{x} = -3$ 

 $4 + y = 7$  במשוואה הראשונה ונקבל  $x = 4 + y$ 

$$
y = 3
$$

נוסחאות הכפל המקוצר:

$$
(a + b) (a - b) = a2 – b2
$$
  
\n $(a + b)2 = a2 + 2ab + b2$   
\n $(a - b)2 = a2 – 2ab + b2$ 

### פרבולות

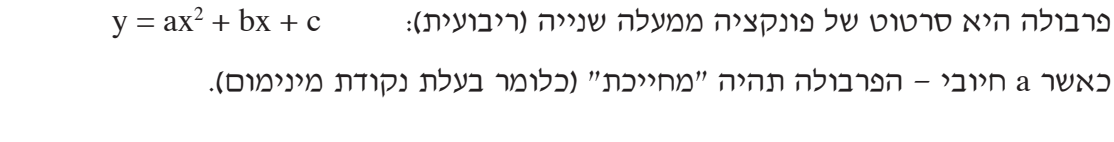

כאשר a שלילי - הפרבולה תהיה "בוכה" (כלומר בעלת נקודת מקסימום).

חיתוך של פרבולה עם הצירים:

 $x = 0$  חיתוך עם ציר ה־y: נציב במשוואה

ת ונפתור לפי נוסחת השורשים.  $y = 0$  ונארט זי אורשים זיר ה־ $x$ : נציב במשוואה

דוגמאות לנושא משוואות ופרבולות

## שאלה 1

פתור את המשוואה:

$$
\frac{3x-1}{7} = \frac{1}{4-x} - \frac{1-2x}{3}
$$

# פתרון שאלה 1

בשלב הראשון נמצא מכנה משותף.

 $21 (4 - x)$  המכנה המשותף הוא

$$
\frac{3(4-x)}{7} = \frac{21}{4-x} - \frac{7(4-x)}{3} \t/21(4-x)
$$

מומלץ **לא** לדלג על שלבים (כל שלב מזכה בנקודות).

$$
3(4-x)(3x-1) = 21 - 7(4-x)(1-2x)
$$

 $x \cdot 3x = 3x^2$  תזכורת:

נציב בנוסחת השורשים:

$$
3(12x - 4 - 3x^2 + x) = 21 - 7(4 - 8x - x + 2x^2)
$$

בזמן פתיחת סוגריים **חובה** להקפיד על סימני האיברים.

 $36x - 12 - 9x^2 + 3x = 21 - 28 + 56x + 7x - 14x^2$ 

מכיוון שמופיע במשוואה גם 2<sup>2</sup> נעביר את **כל** האיברים לאגף אחד.

$$
-9x2 + 14x2 + 36x + 3x - 56x - 7x - 12 - 21 + 28 = 0
$$
  
\n
$$
5x2 - 24x - 5 = 0
$$
  
\n
$$
a = 5 \quad b = -24 \quad c = -5
$$

$$
x_{1,2} = \frac{-b \pm \sqrt{b^2 - 4ac}}{2a}
$$
  
\n
$$
x_{1,2} = \frac{24 \pm \sqrt{(-24)^2 - 4 \cdot 5 \cdot (-5)}}{2 \cdot 5} = \frac{24 \pm \sqrt{676}}{10} = \frac{24 \pm 26}{10}
$$
  
\n
$$
x_1 = \frac{24 + 26}{10} = \frac{50}{10} = 5
$$
  
\n
$$
x_2 = \frac{24 - 26}{10} = \frac{-2}{10} = -\frac{1}{5}
$$

 $\Gamma$ מיקוד במתמטיקה  $+$ 801 – שחר יהל  $^+$   $\Gamma$ 

 $\mathbf{y} = 3\mathbf{x}$ נתונים פרבולה שמשוואתה  $\mathbf{y} = \mathbf{x}^2 - 10$  וישר שמשוואת

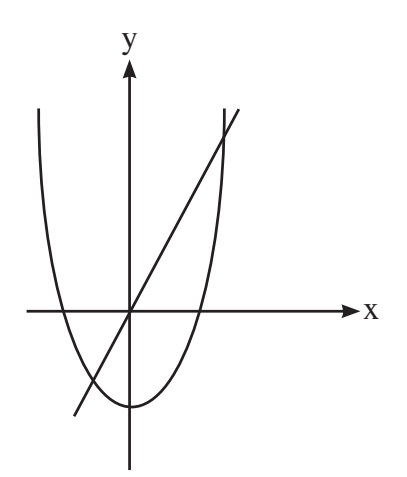

- ּפצא את נקודות החיתוך בין הפרבולה והישר.
	- ֿב. האם הישר הנתון עולה או יורד!
		- ג. מצא את קדקוד הפרבולה.

נציב בנוסחת השורשים:

- F. מצא את תחומי העלייה ואת תחומי הירידה של הפרבולה.
	- ה. מצא את תחומי השליליות של הישר.

### פתרון שאלה 2

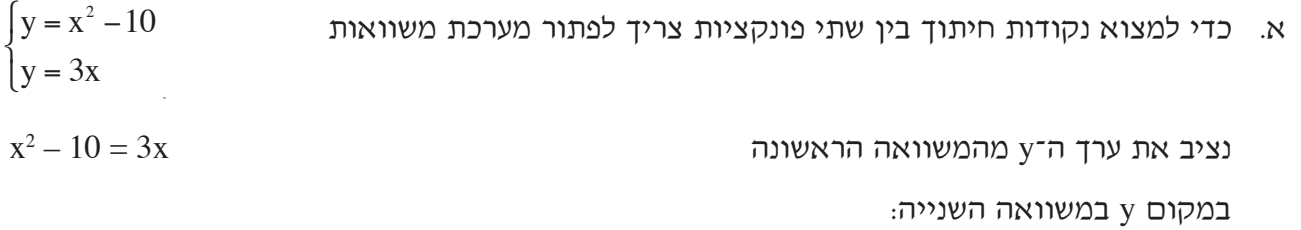

 $\mathbf{x}^2$ נעביר את **כל** האיברים לאגף אחד.  $x^2 - 3x - 10 = 0$  $a = 1$  b =  $-3$  C =  $-10$   $\sigma$ x  $b \pm \sqrt{b^2 - 4ac}$  $1,2$  2a  $2^2-4$  $2^{\frac{1}{2}}$  2  $-b \pm \sqrt{b^2 -}$ = ±  $X_{1,2}$  $3 \pm \sqrt{(-3)^2 - 4 \cdot 1 \cdot (-10)}$  $2 \cdot 1$  $3 \pm \sqrt{49}$ 2  $3 ± 7$  $2 \cdot 1$  2 2  $(-3)^2 - 4 \cdot 1 \cdot (-10)$  $\ddot{\phantom{0}}$ =  $\pm \sqrt{(-3)^2 - 4 \cdot 1 \cdot (-1)}$ = ± = ±

$$
x_1 = \frac{3+7}{2} = \frac{10}{2} = 5
$$
  

$$
x_2 = \frac{3-7}{2} = \frac{-4}{2} = -2
$$

 $x$ ُנציב את ערכי ה־x שקיבלנו במשוואה השנייה כדי למצוא את ערכי  $\bar{x}$ 

 $y_1 = 3 \cdot 5 = 15$  $y_2 = 3 \cdot (-2) = -6$ 

 $x<sub>h</sub> = \frac{-b}{h}$  $k = \frac{1}{2a}$ 

 $y_k = Q^2$ 

 $\overline{2\cdot 1}$  $k = \frac{-0}{2 \cdot 1} = 0$ 

- **התשובה:** (5,15)
- $(-2, -6)$
- £. שיפוע הישר חיובי (3) ולכן הישר הנתון **עולה**.
- ג. נשתמש בנוסחה למציאת קדקוד פבולה:  $x_k = \frac{-0}{2}$

 $\epsilon = 0$  נציב  $\epsilon = 0$  במשוואת הפרבולה

ה**תשובה:** קדקוד הפרבולה הוא (10–0,0).

ד. הפרבולה היא פרבולה ישרה (∪) ולכן היא יורדת עד לקדקוד ועולה לאחר מכן.

 $0 < x$  תחומי העלייה:  $\sim 0$  $x < 0$  **c**  $\vdots$ 

 $(0, 0)$ ה. הישר עולה וחותך את ציר ה-x בנקודה (0,0) ניתן לראות כי הישר שלילי עד לנקודה  $x < 0$  התשובה: תחומי השליליות של הישר הם

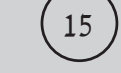

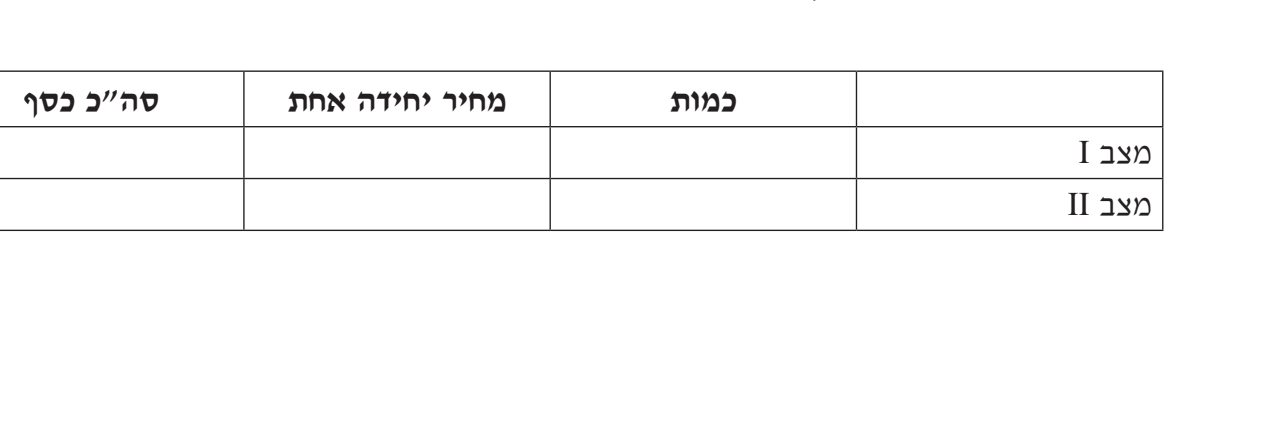

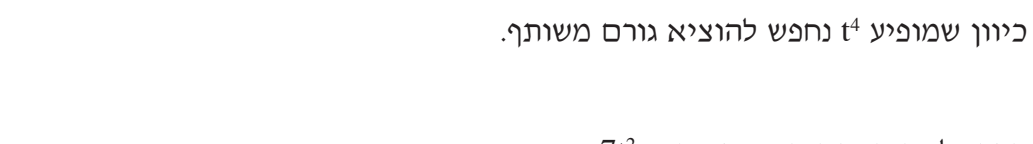

 $7t^2(t^2-9)=0$  $7t<sup>2</sup>$  בתרגיל זה הגורם המשותף הוא

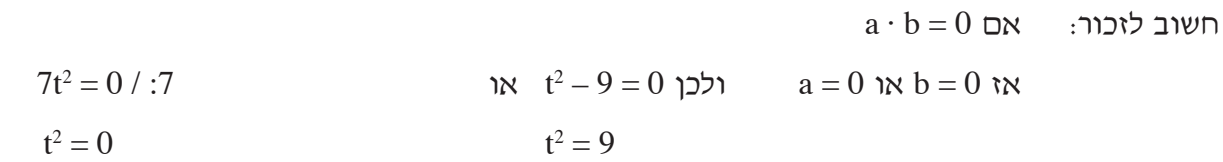

$$
.32 = 9
$$
נוציא שורש ונקבל שתי תשובות: 
$$
t = -3
$$

 $t_1 = 0$   $t_2 = 3$   $t_3 = -3$   $\ldots$ 

### בעיות מילוליות

16

## בעיות קנייה ומכירה:

פתור את המשוואה:

נעביר את כל האיברים לאגף אחד:

א. בונים טבלה הכוללת שלוש עמודות ושני מצבים

# שאלה 3

פתרון שאלה 3

 $t = 0$ 

 $7t^4 = 63t^2$ 

 $7t^4 - 63t^2 = 0$ 

ב. מציבים בטבלה את הנתונים וממלאים את העמודה החסרה בעזרת הנוסחה:

סך כל הכסף = כמות · מחיר יחידה אחת

- ג. מתוך הטבלה בונים משוואה אחת עם נעלם אחד או שתי משוואות עם שני נעלמים.
	- ד. פותרים את המשוואה או המשוואות.
		- ה. רושמים תשובה במילים.
	- \* מומלץ לבצע בסוף התרגיל בדיקה בעזרת הצבת הפתרון שהתקבל בסיפור הבעיה.

#### בעיות אחוזים:

א. הנוסחה לחישוב אחוז מסוים מכמות נתונה היא:

ב. - הנוסחה לחישוב כמות ה**גדולה** באחוז מסוים מכמות נתונה היא<sub>:</sub>

ג. הנוסחה לחישוב כמות ה**קטנה** באחוז מסוים מכמות נתונה היא:

 $\frac{x \cdot 20}{100}$  = 0.2x הם: 20% דוגמאות:

- $\frac{(100+20)\cdot x}{100}$  = 1.2x ומחירו מתייקר ב־20%. מחירו החדש יהיה:  $\frac{100}{100}$
- $\frac{(100-20)\cdot x}{100} = 0.8x$  20% מוצר עולה x ש"ח ומחירו מוזל ב־20%. מחירו החדש יהיה:

אחוז · כמות 100

> כמות · (אחוז + 100) 100

(100 - כמות · (אחוז) 100

#### בעיות גאומטריות:

נוסחאות לחישוב שטחים והיקפים:

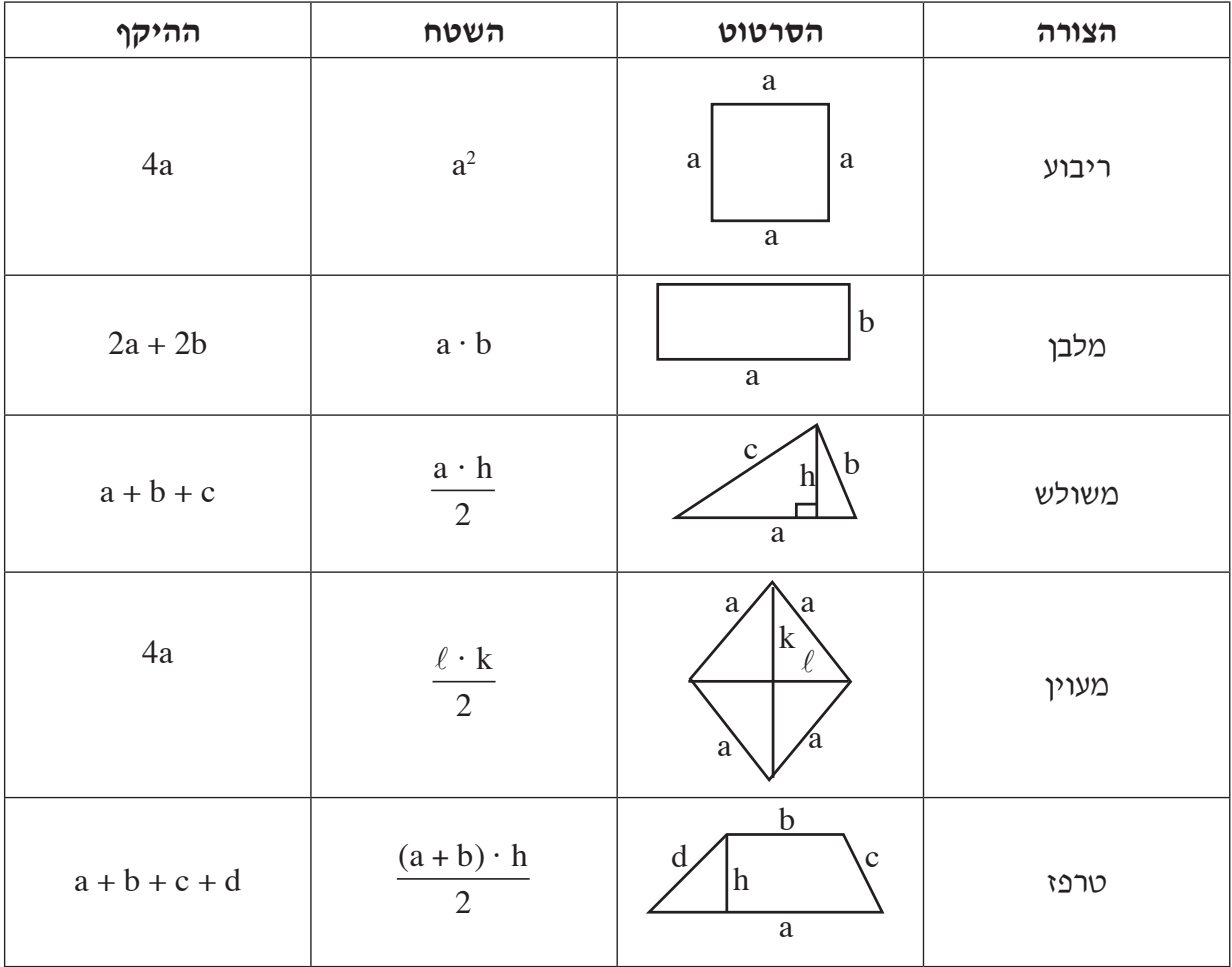

#### דוגמאות לנושא בעיות מילוליות

## שאלה 1

מחיר ק"ג תפוחים גדול ב־20% ממחיר ק"ג אגסים.

ליהיא שילמה 62 ש"ח בשביל 7 ק"ג תפוחים ו־4 ק"ג אגסים.

חשב את המחיר של ק"ג תפוחים.

# פתרון שאלה 1

נסמן ב־x את מחיר ק"ג אגסים.

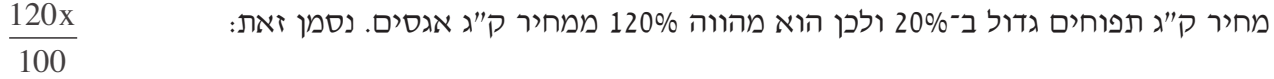

ליהיא קנתה 7 ק"ג תפוחים ו־4 ק"ג אגסים ושילמה 62 ש"ח. המשוואה היא:

 $7 \cdot \frac{120x}{100} + 4 \cdot x = 62$ 

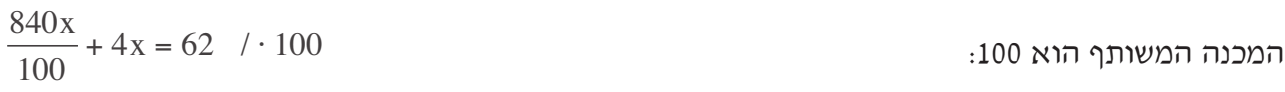

 $840x + 400x = 6200$  $1240x = 6200$  /: 1240

 $x = 5$ 

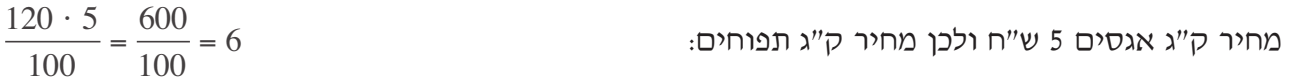

התשובה: מחיר ק"ג תפוחים 6 ש"ח.

## שאלה 2

סכום כסף חולק כולו בין 3 אחים: ליאור, הראל ויאיר. ליאור, הבכור, קיבל 45% מהסכום. הראל, השני, קיבל 29% מהסכום. ויאיר, השלישי, קיבל 7,800 ש"ח. מצא איזה סכום חולק בין שלושת האחים.

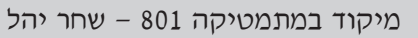

19

## פתרון שאלה 2

כל הסכום מהווה 100%.

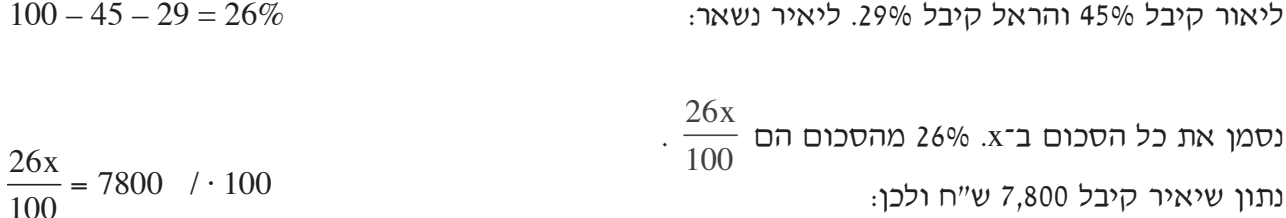

המכנה המשותף הוא 100:

 $26x = 780000 / : 26$ 

 $x = 30,000$ 

### שינוי נושא נוסחה

בשאלות בנושא זה נצטרך לבודד באגף אחד של המשוואה את האות המבטאת את נושא הנוסחה ואת כל יתר המשתנים נעביר לאגף השני.

דוגמאות בנושא שינוי נושא נוסחה

## שאלה 1

### הנוסחה למציאת הטמפרטורה במעלות צלזיוס C, כאשר הטמפרטורה נתונה במעלות פרנהייט F היא:

$$
C = \frac{5F - 160}{9}
$$

- א. רשום נוסחה לחישוב הטמפרטורה במעלות פרנהייט כאשר הטמפרטורה נתונה במעלות צלזיוס.
- ה את הטמפרטורה במעלות צלזיוס (F = 212) האם ידוע כי הטמפרטורה היא 212 ב.  $\cdot$ (C)